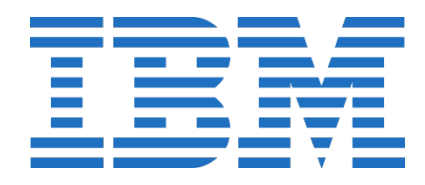

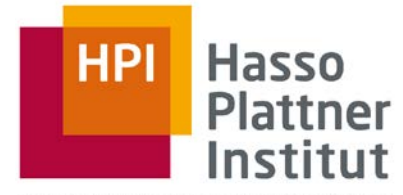

IT Systems Engineering | Universitä

### Hardware Acceleration on IBM Power First Steps with CAPI SNAP

# Balthasar Martin, Robert Schmid, Lukas Wenzel Heterogeneous Computing Master Project

27 September, 2017

As general purpose computing power stagnates, FPGA acceleration can speed up big data tasks

- Big data operations bring general purpose computers to their limits
	- Handling data streams is often parallelizable and could be pipelined
	- Simulating hardware structures (e.g. for machine learning) is inefficient
- Would benefit from specialized hardware
- Custom chip manufacturing needs high numbers to be profitable
- **Field Programmable Gate Array: programmable hardware circuit**
- Outsource computation-intense operations to a FPGA

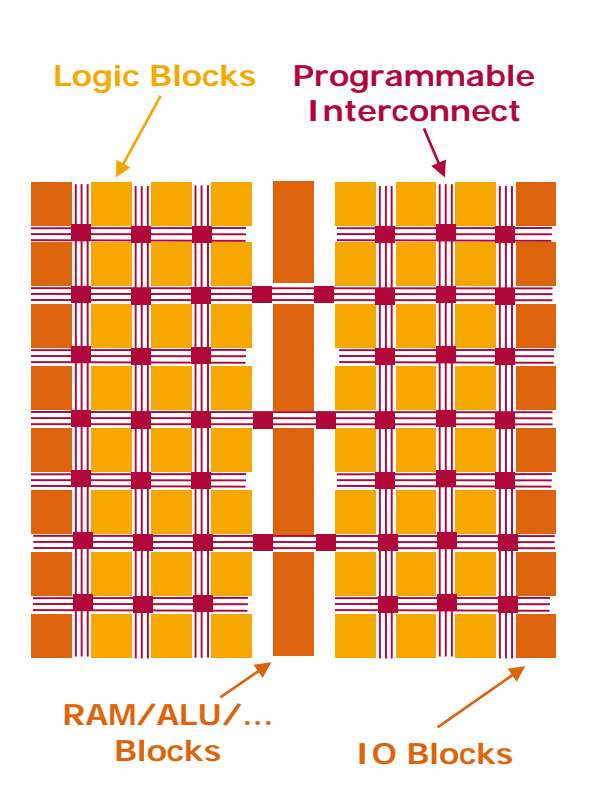

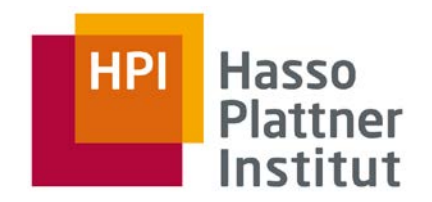

IBM CAPI is a accelerator interface for the communication between host and FPGA

■ Acccelerator can coherenctly access host memory

▶ No redudant copies or memory access overhead

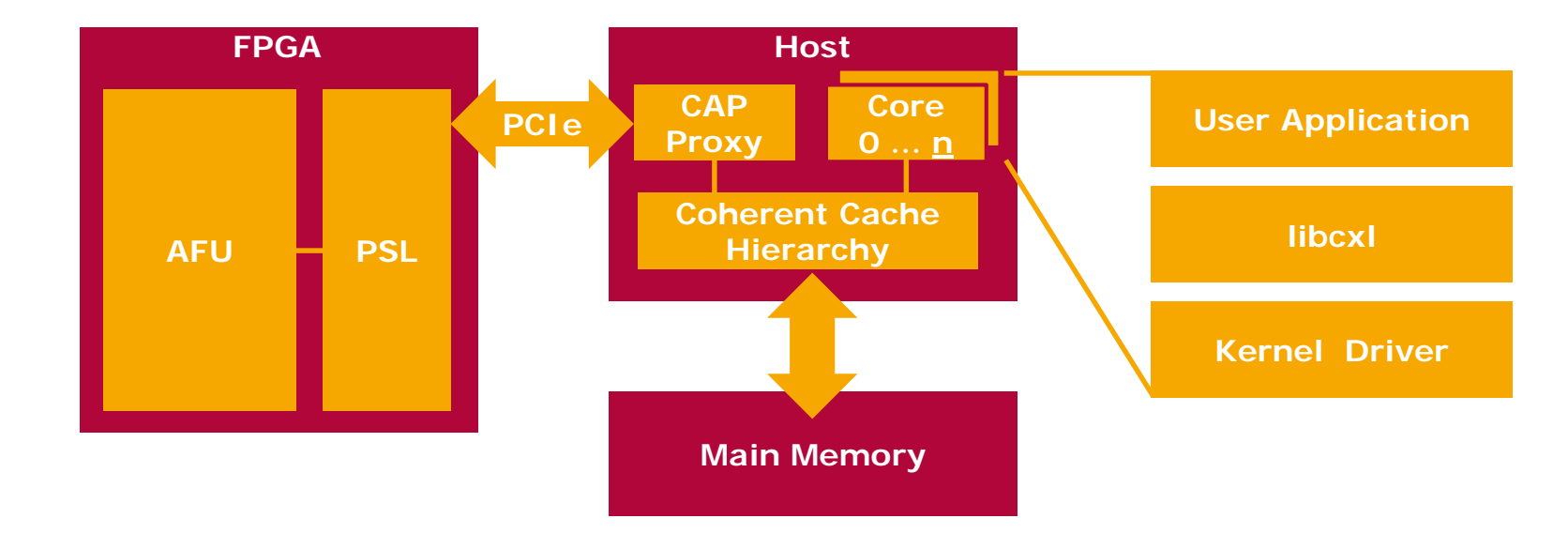

■ Accelerated Function Units (AFUs) are outsourced functionalities

■ Communication to FPGA via libcxl and shared memory

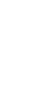

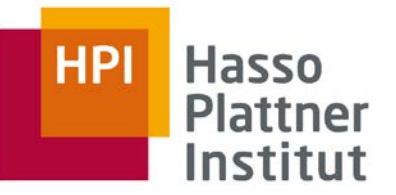

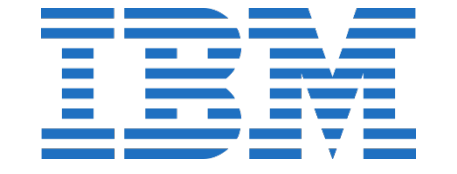

■ Creating hardware specifications in Verilog or VHDL is quite different from imperative programming

- VHDL and Verilog languages
- Development workflow: Make design changes, synthesize, simulate, generate bitstream, test on device
- Blocks as units of functional composition
- Detailed knowledge of the underlying hardware architecture is required
	- Communication has to be controlled manually
	- Timing constraints
	- Manage asynchronous command execution
- Each application needs to establish a communication protocol between host and AFU

## Having to write hardware code is a barrier for software engineers

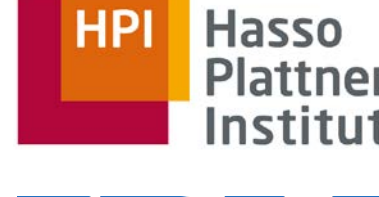

### Implementing a simple Adder-AFU for CAPI with **SystemVerilog**

- We built on the example presented in Kenneth Wilke's Blog (http://suchprogramming.com)
- Steps
	- 1. Define job structure for AFU in consumer code
	- 2. Initialize project with a root module (top.v) and CAPI interface declarations (capi.sv, afu.sv)
	- 3. Implement modules to encapsulate MMIO communication and Job lifecycle
	- 4. Implement work element as a state machine (Idle, Read, Sum, Write, WriteWait, IdleWait)
	- 5. Implement AFU consumer using libcxl

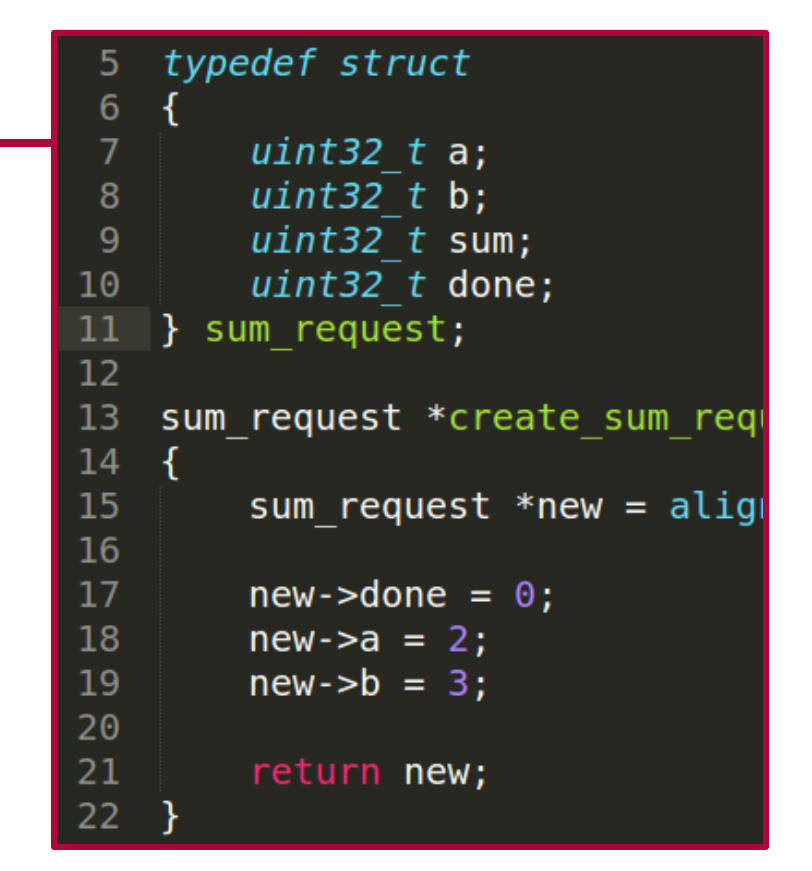

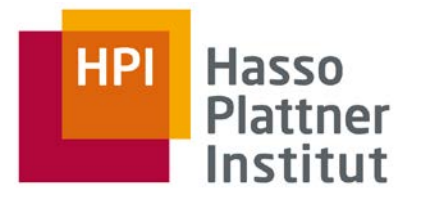

## Implementing a simple Adder-AFU for CAPI with **SystemVerilog**

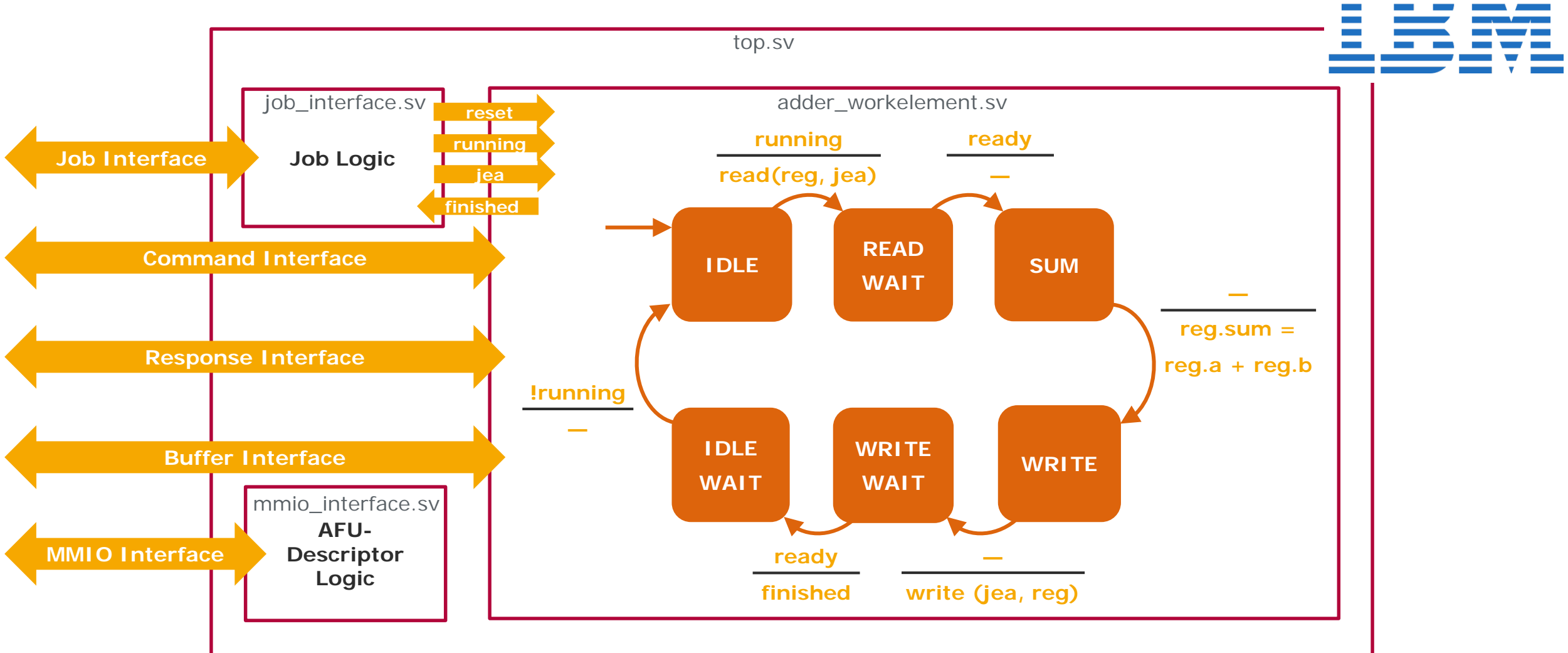

**Hasso** 

Plattner Institut

**HPI** 

balthasar2@plauth-ws:~/repos/afu-hello-world/afu\$ make rm -rf xsim.dir .Xil rm -f \*.jou \*.log \*.pb libdpi.so ln -s /home/balthasar2/repos/pslse//afu\_driver/src/libdpi.so . /opt/Xilinx/Vivado/2016.4/bin/xvlog -sourcelibdir . -sourcelibext .v -sourcelibext . sv -sv top.v INFO: [VRFC 10-2263] Analyzing SystemVerilog file "/home/balthasar2/repos/afu-helloworld/afu/top.v" into library work INFO: [VRFC 10-311] analyzing module top

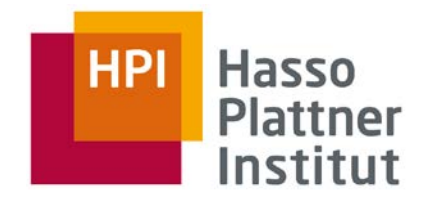

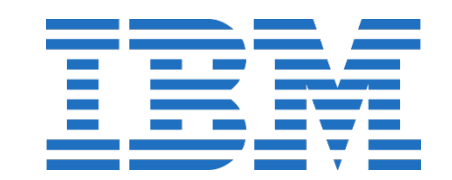

### **Demo**

CAPI SNAP provides a simple API and a unified build process with support for High Level Synthesis

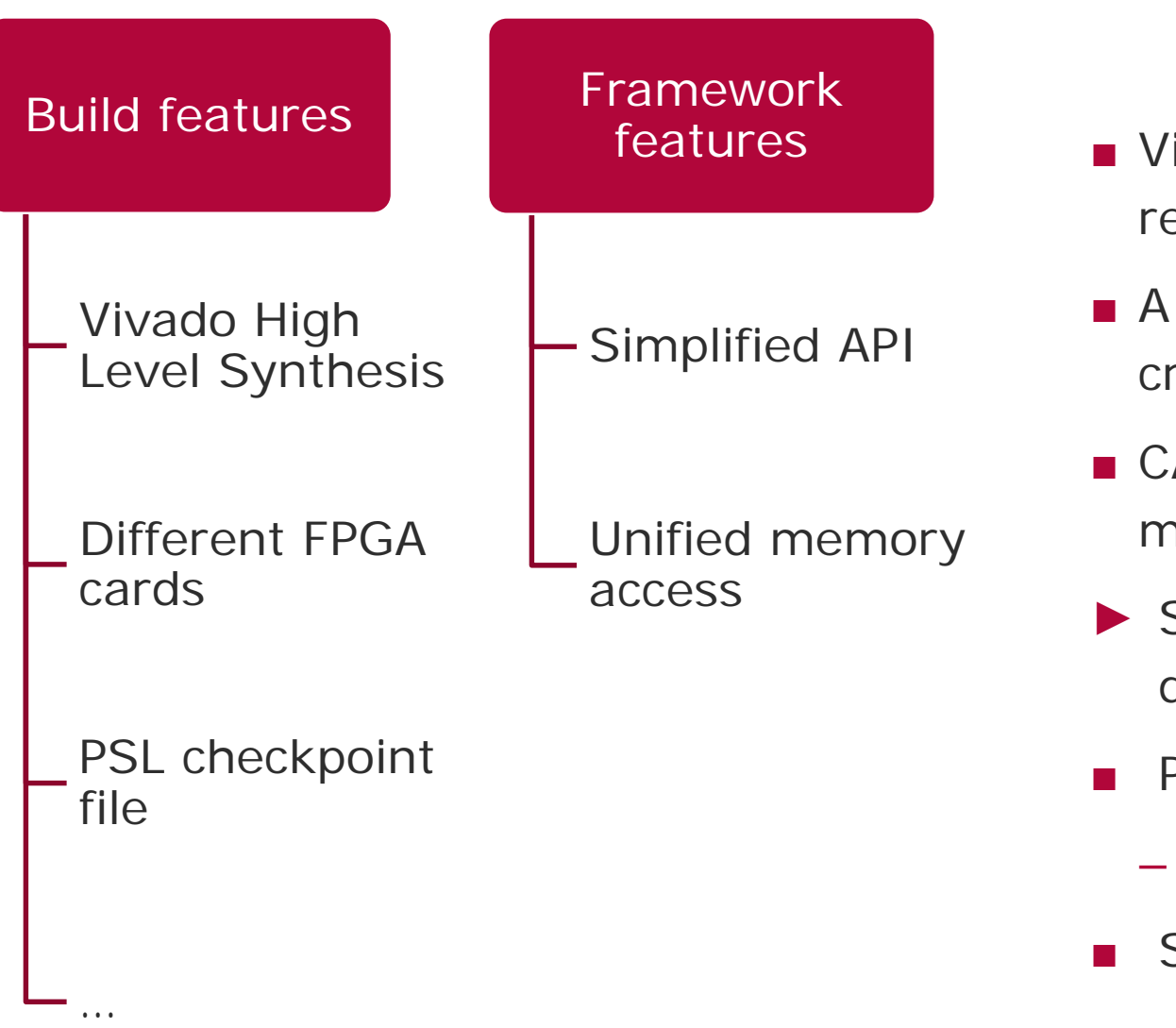

- Vivado Suite is GUI focused, automating it requires some learning
- A lot of different components are needed for creating or simulating a CAPI FPGA image
- CAPI Developers need to think of job and memory management
- ► SNAP for easy building and higher level development
- Provides different ready-to-go examples
	- Breadth-first search, hashjoin, memcopy, …
- Simulation based on CAPI

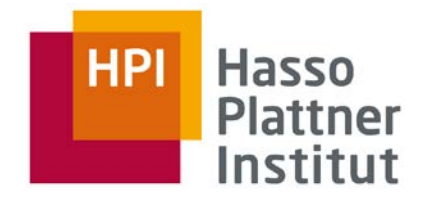

CAPI SNAP provides a simple API and a unified build process with support for High Level Synthesis

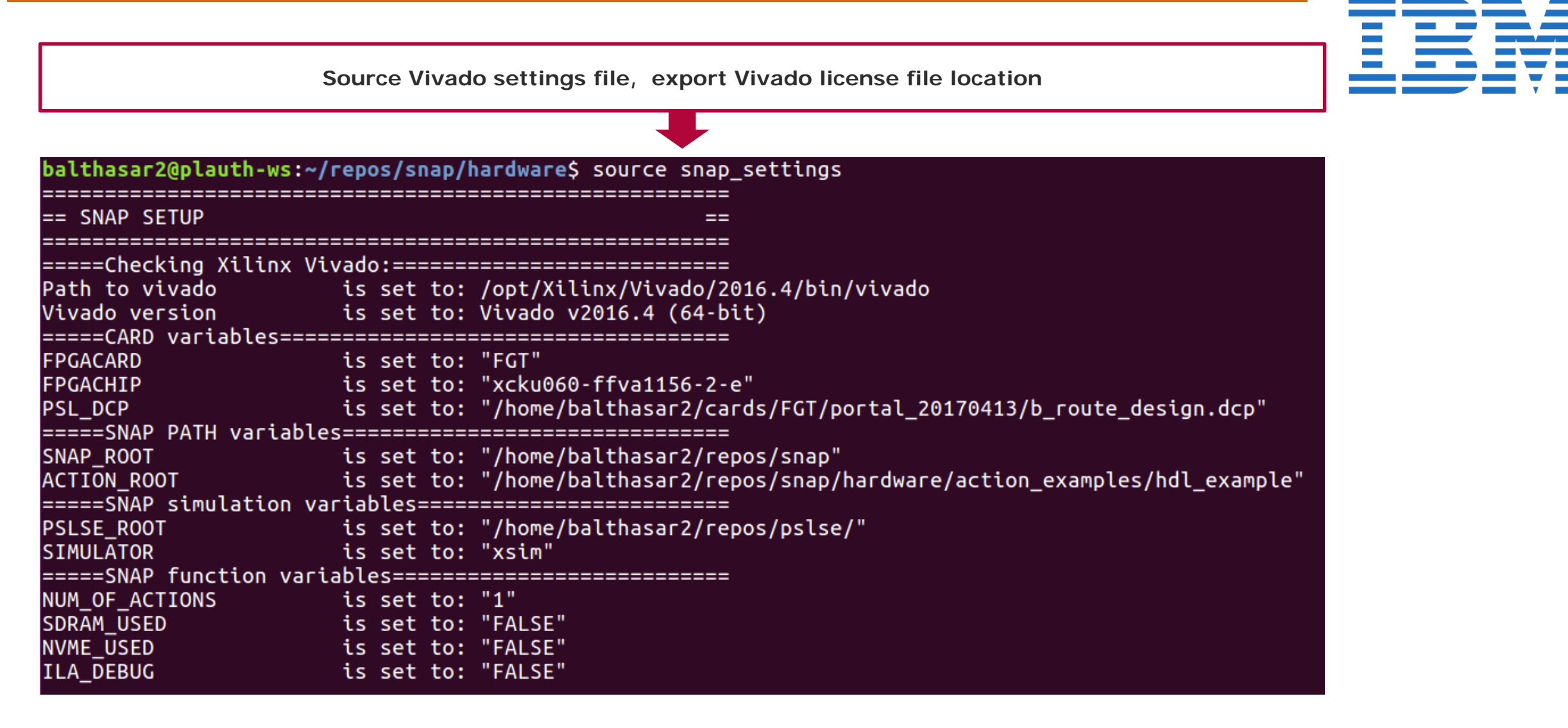

**HPI** 

Hasso Plattner Institut

### We implemented the symmetric block cipher Blowfish in hardware

- Blowfish: symmetric block cipher with 64 bit blocks and 32 to 448 bit keys
- Free, easy to implement, relatively fast
- Blowfish-AFU
	- □ SET\_KEY: use *byte\_count* bytes from *input buffer* to initialize the key for subsequent en-/decrypt operations
	- □ ENCRYPT: encrypt *byte count* plaintext bytes in *input buffer* and store the result in *output buffer*
	- □ DECRYPT: decrypt *byte count* ciphertext bytes in *input buffer* and store the result in *output buffer*

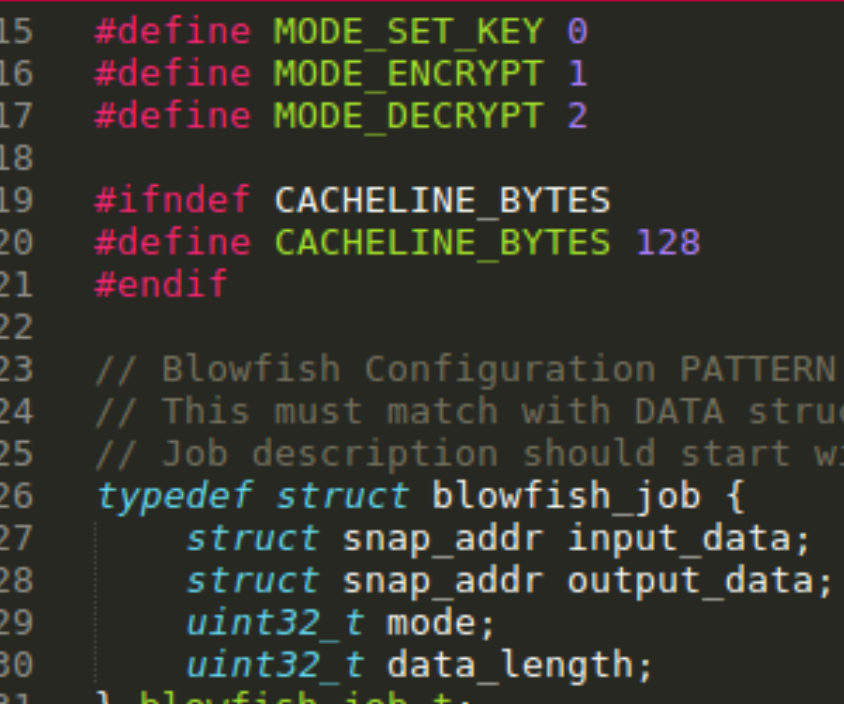

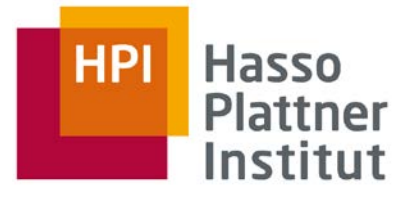

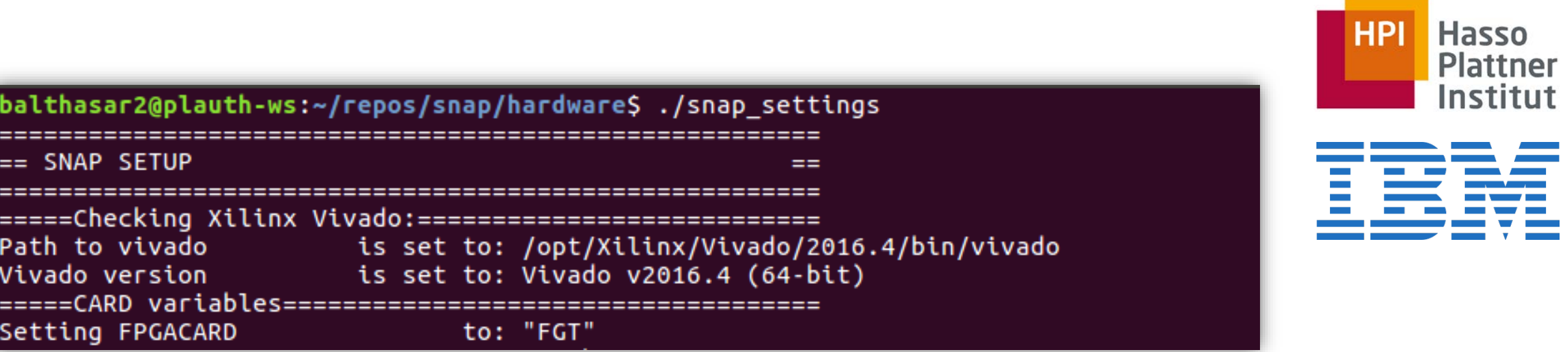

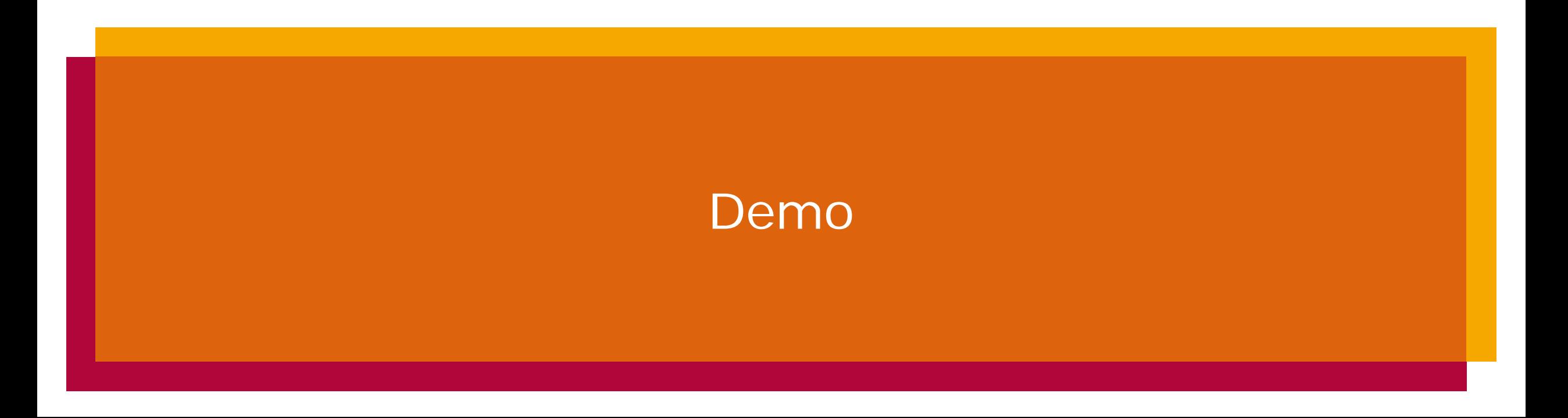

### static bf P t g P; **static** bf\_S\_t g\_S; **static** snapu32\_t process\_action(snap\_membus\_t \* din\_gmem, snap\_membus\_t \* dout\_gmem, action\_reg \* action\_reg) { snapu64 t inAddr, outAddr; snapu32 t byteCount, mode, retc; // initialize arguments from action\_reg ... **switch** (mode) { **case** MODE\_SET\_KEY: retc = action\_setkey(din\_gmem, inAddr, byteCount); **break**; **case** MODE\_ENCRYPT: retc = action\_endecrypt(din\_gmem, inAddr, dout\_gmem, outAddr, byteCount, 0); **break**; **case** MODE\_DECRYPT: retc = action\_endecrypt(din\_gmem, inAddr, dout\_gmem, outAddr, byteCount, 1); } **return** retc; }

### We implemented the symmetric block cipher Blowfish in hardware

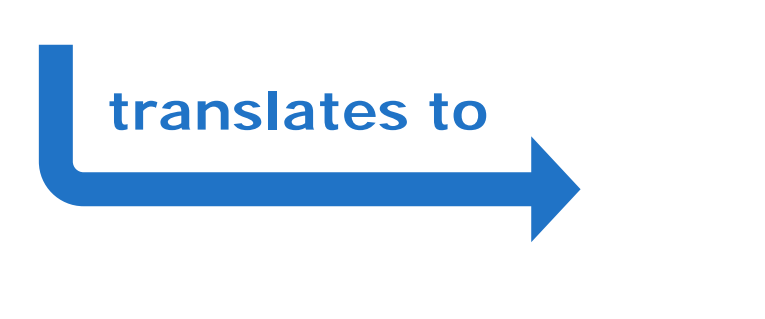

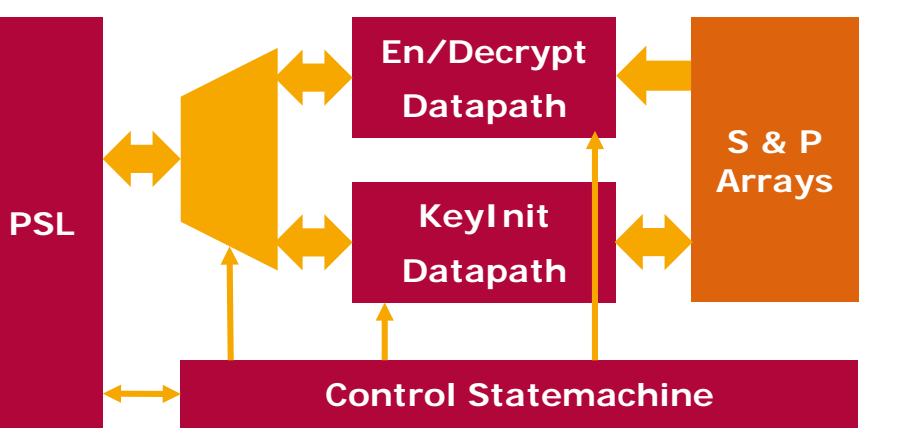

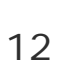

**Hasso** 

Plattner Institut

HPI

Performance optimization depends on a detailed analysis of different aspects of the AFU design

- Relevant parts of the AFU design must be analyzed to locate bottlenecks
- Blowfish-AFU: Throughput oriented scenario, compare memory and encryption bandwidth
- ▶Memory interface suports up to 16 times the encrypt throughput
- ►Multiple instances of encrypt hardware can acheive overall speedup

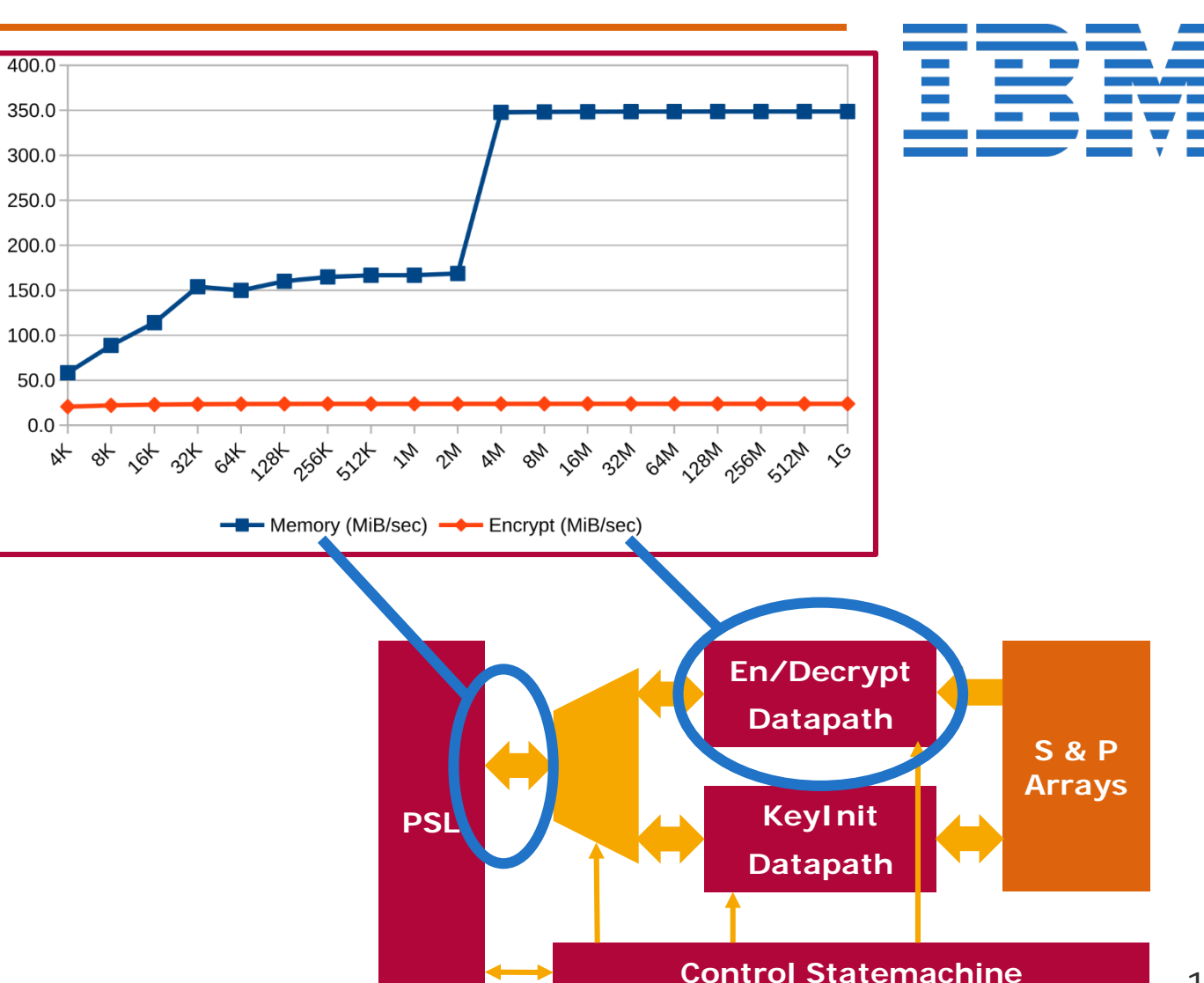

Performance optimization requires a deeper understanding of the underlying hardware

- To support multiple parallel encrypt, resource conflicts must be eliminated
- Block encrypt uses the bf\_f() function: four sequential argument dependent read operations
- Multiple instances of bf f() require independent read ports to the S-Array; implementation provides Dual-Port-RAM
- ▶ Solution: More Read-Only Ports can be acheived by providing multiple Copies of the S-Array

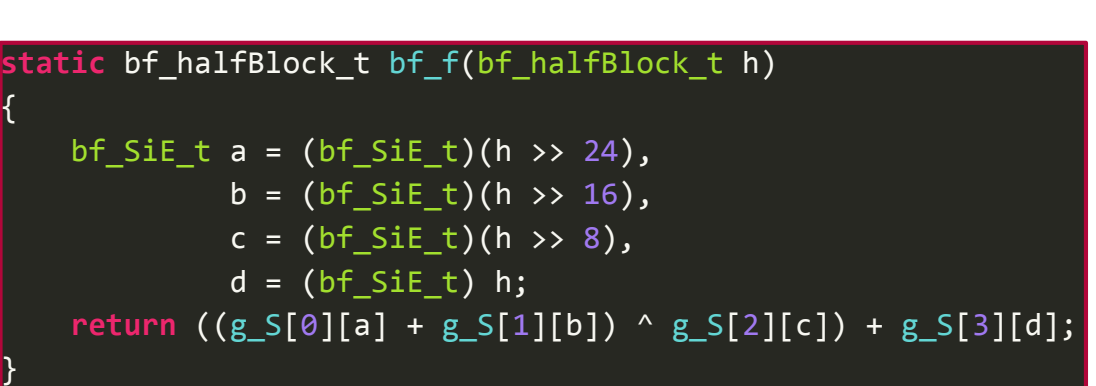

## Hasso  $n$ ct

Performance optimization requires a deeper understanding of the underlying hardware

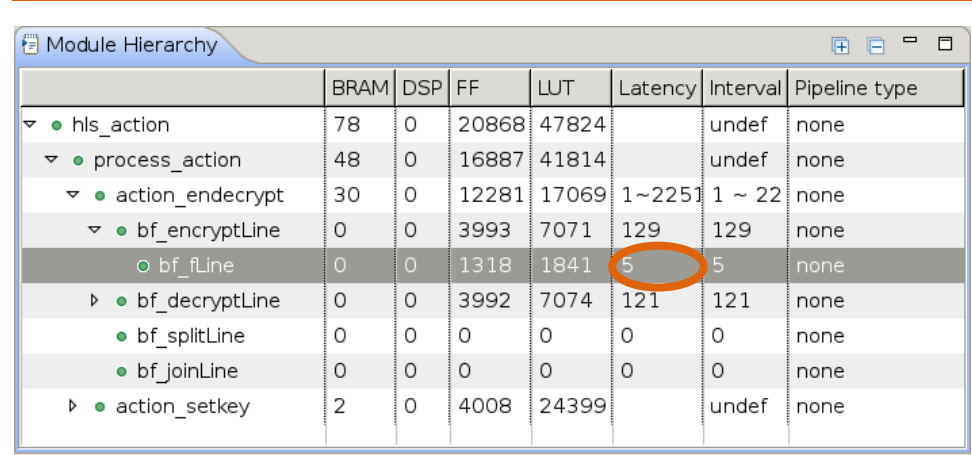

### 물 Resource(blowfish)  $\frac{12}{3}$

 $=$   $F$ 

### Current Module : hls\_action > process\_action > action\_endecrypt >

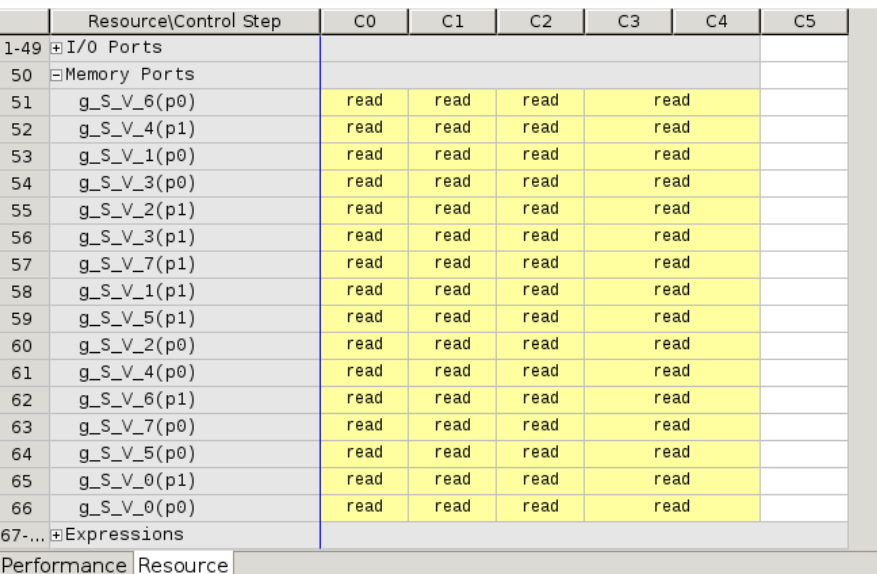

### **#pragma** HLS ARRAY\_PARTITION variable=g\_S complete dim=1

```
static void bf_fLine(bf_halfBlock_t res[BF_BPL], bf_halfBlock_t h[BF_BPL])
```

```
for (bf uiBpL t iBlock = 0; iBlock < BF BPL; ++iBlock)
```

```
#pragma HLS UNROLL factor=8 //==BF_BPL
bf SiE t a = (bf SiE t)(h[iBlock] >> 24),
         b = (bf\_SiE_t)(h[iBlock] \rightarrow 16),
         c = (bf SIE t)(h[iBlock] >> 8),
         d = (bf \text{SiE} t) h[iBlock];res[iBlock] = ((g_S[iBlock/2][0][a] + g_S[iBlock/2][1][b]) ^
                 g_S[iBlock/2][2][c]) + g_S[iBlock/2][3][d];
```
}

}

{

{

**Hasso** 

Plattner Institut

**HPI** 

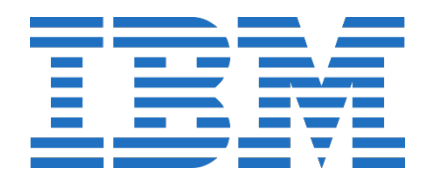

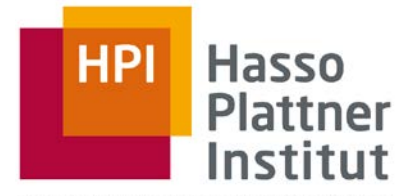

IT Systems Engineering | Universität Potsdam

# Thank you! Questions?

Balthasar Martin, Robert Schmid, Lukas Wenzel Heterogeneous Computing Masterprojekt 27 September, 2017